## **Solutions de conférence – Fonctions Touche Étoile**

Ces fonctions s'activent et se désactivent au moyen de votre téléphone Touch-Tone.

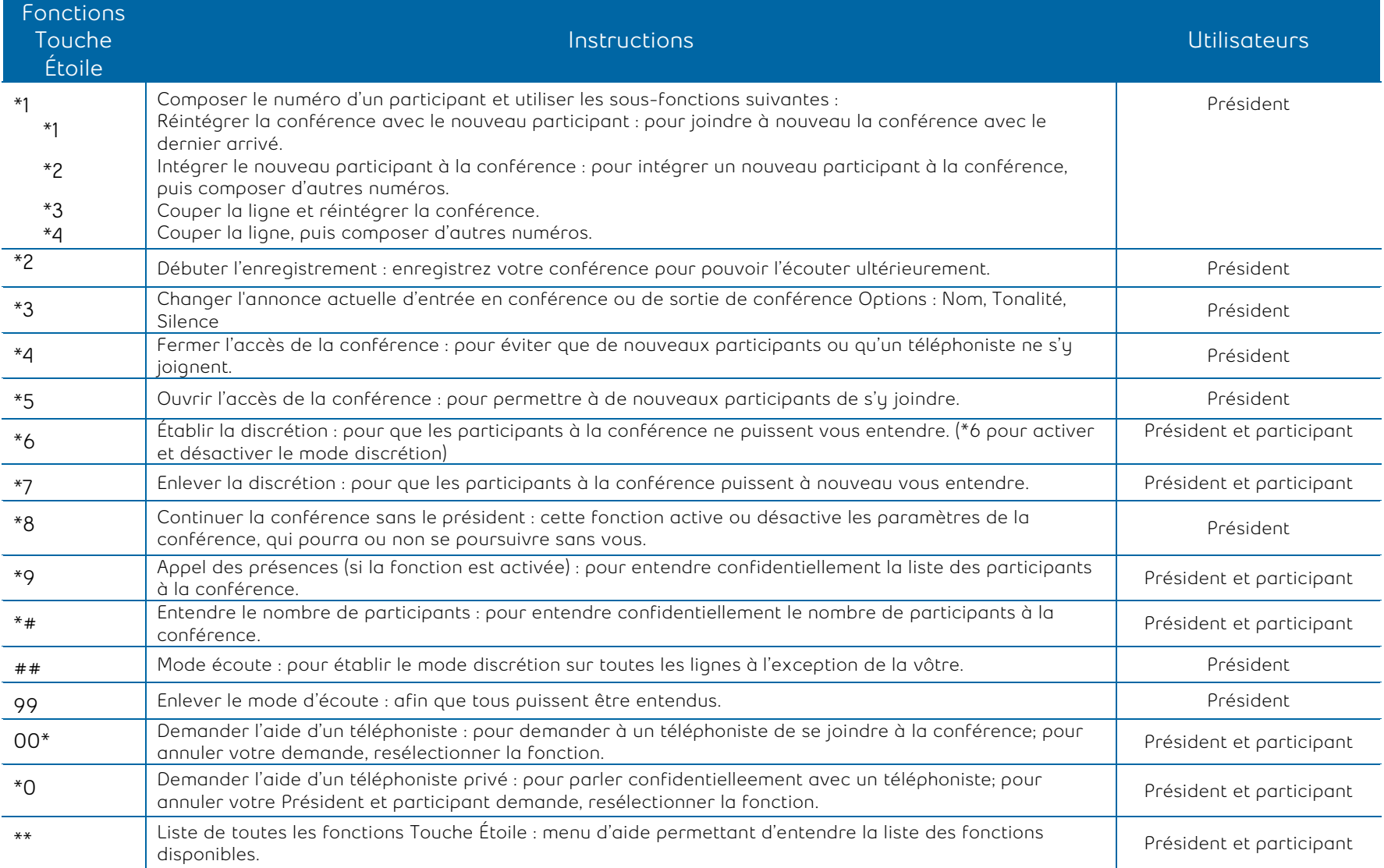

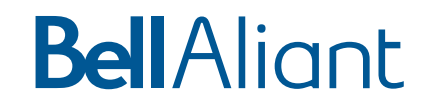